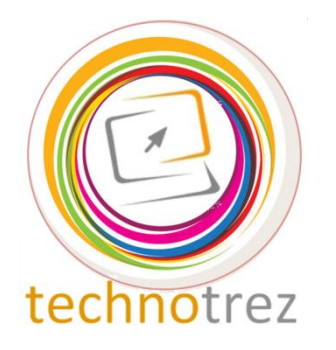

Pragyata

**Technotrez** Class III Sample Paper Date: DD/MM/YYYY

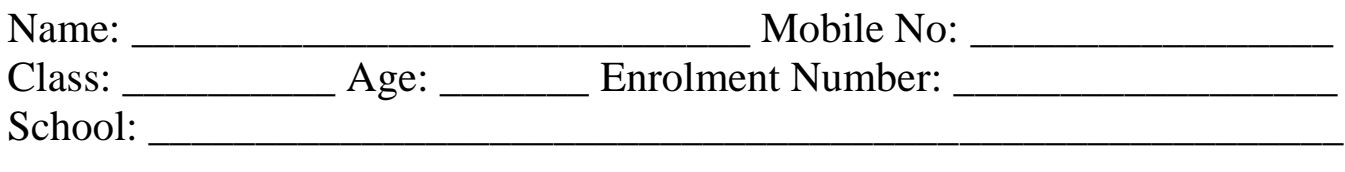

## General Instructions:

Fill the above information neatly and correctly. The Paper consists of 30 questions. The Time Limit for solving the paper is 60 minutes. Tick the correct option for Objective Type Questions. Fill in the blanks for Fill Up's. No rough work is allowed on the test paper. Each question carries one mark. There is no negative marking.

## **Objective Type Questions: Tick the Correct Option.**

Q1. Which of the following is an input device?

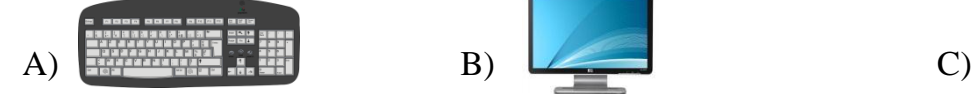

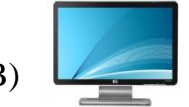

Q2. Which of the following is an output device?

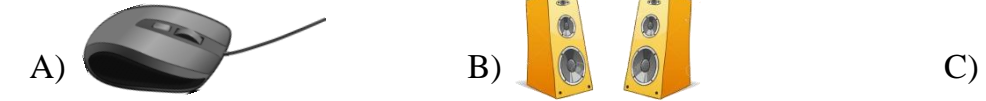

Q3. Choose the odd one out. A) MS Word B) Adobe Reader C) MS Excel

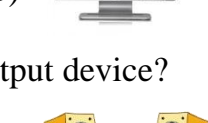

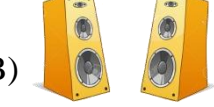

- 
- Q4. Which of the following is not a search engine?

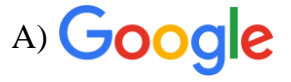

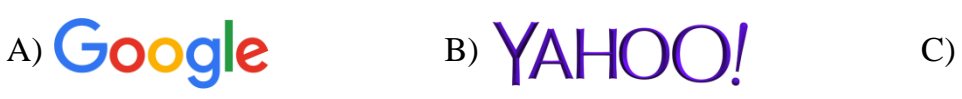

- Q5. MS-PowerPoint is a program used for A) writing purposes B) drawing purposes C) creating presentations
- Q6. To get sign:  $@$ , you should press  $\Box$ A) Shift+1 B) Shift+2 C) Ctrl+1

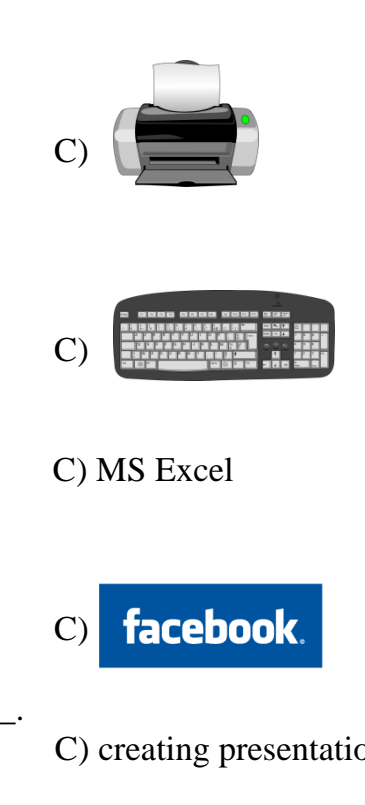

- Q7. What is the full form of CPU?
	- A) Central Processing Unit B) Control Processing Unit C) Central Power Unit

- Q8. In windows, the first screen we see after booting up the computer is called A) Background B) Homepage C) Desktop Q9. Identify the image. A) Photoshop B) Photo Editor C) Paint Q10. Identify this tool from paint. A) Colour picker B) Colour filler C) Colour selector Q11. What is this tool used for in MS-Paint? A) Drawing a free-form line B) Drawing a straight line C) Drawing a curve Q12. How many keys are there on a standard keyboard? A) 97 B) 82 C) 104 Q13. Choose the most suitable word for the image. A) Laptop B) Monitor C) Computer Q14. Identify the image. A) C.D. B) Pen drive C) Floppy Disk Q15. Which of the following tasks cannot be done by a computer? A) Cooking food B) Doing calculations C) Editing videos **Fill Up's: Fill in the blanks.** 
	- Q16. Complete the given word:  $K E$   $\_\_$  B O A  $\_\_$  D
	- Q17. Unscramble the letters to form a meaningful word: N E T T E R I N
	- Q18. Pen drive is a \_\_\_\_\_\_\_\_\_\_\_ device.
- Q19. \_\_\_\_\_\_\_\_\_\_\_\_\_\_\_\_\_\_\_\_\_ is the father of Computers.
- Q20. Printer is  $a/an$  \_\_\_\_\_\_\_\_\_\_\_\_\_\_\_\_\_\_\_ device.

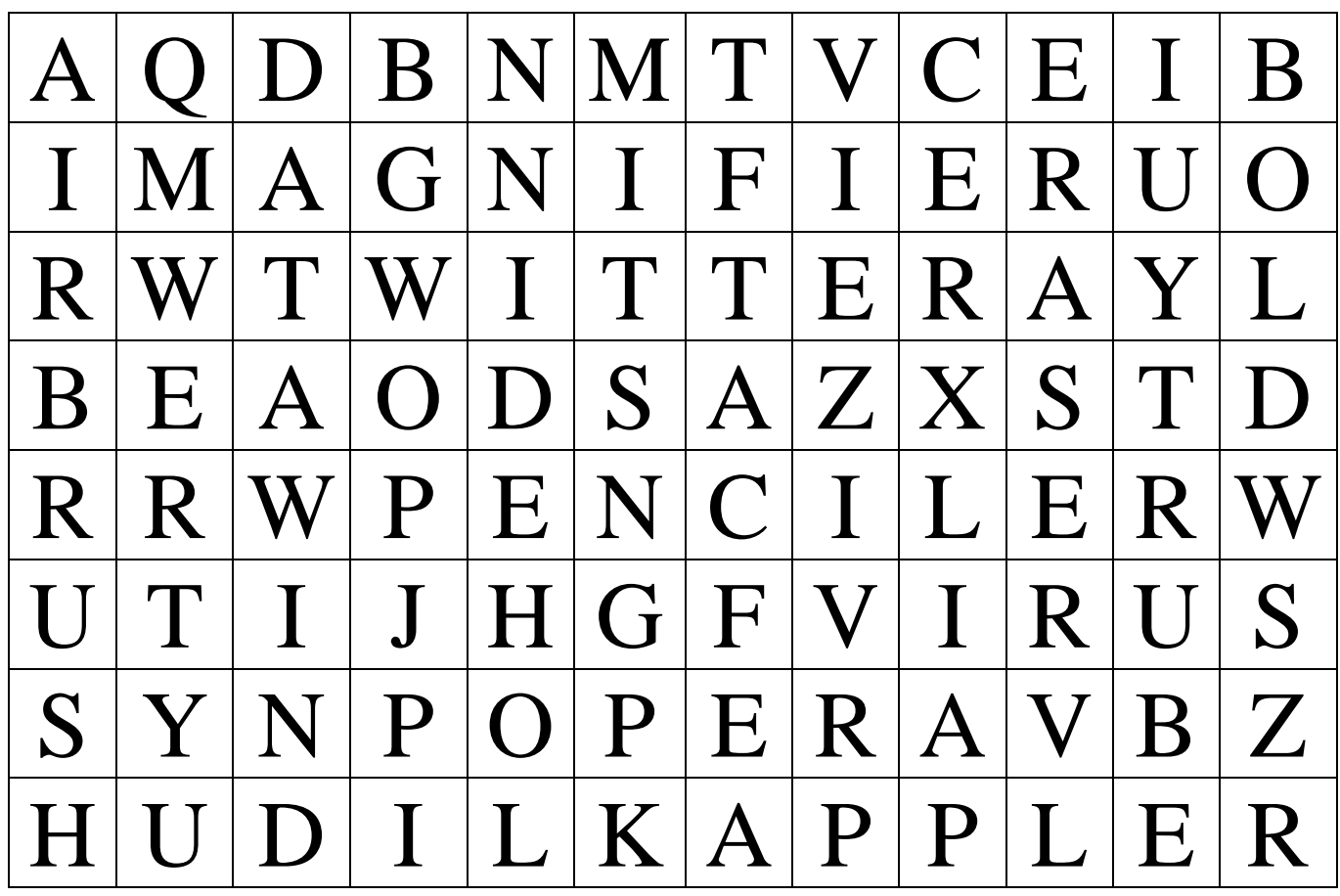

- Q21. The tool which is used to view a larger Q26. A malware that can infect a computer image of a picture drawn in the drawing area of MS-Paint
	-
- drawing in MS-Paint Aakash Tablet
	-
- Q24. The tool used for erasing some part of Q29. Name the browser associated with the picture in  $MS-Paint$  this:
- Q25. The tool which is used to make the text  $\Box$  Q30. Name the company associated with 'Bold' this:
- Q22. The tool which is used for free-hand Q27. The company which is making the
- Q23. The tool used for spraying colour in Q28. Name the social-networking site MS-Paint associated with this:
	-
	-

## **Answer Key**

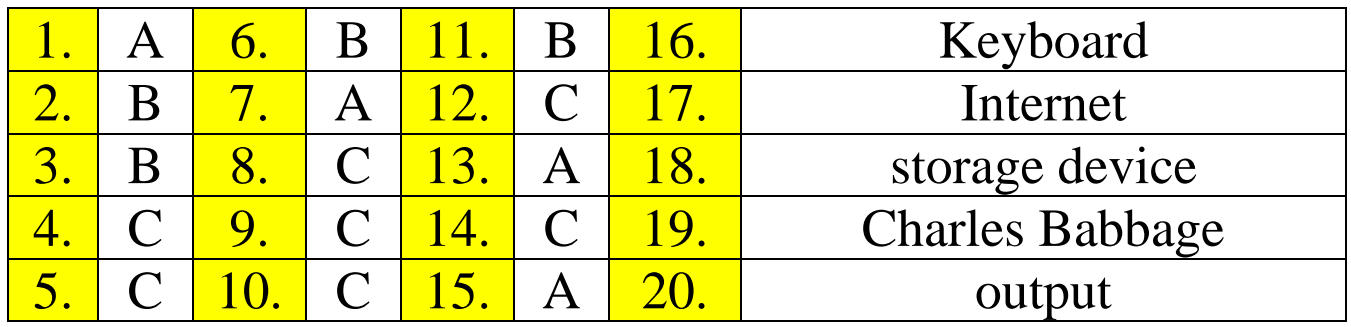

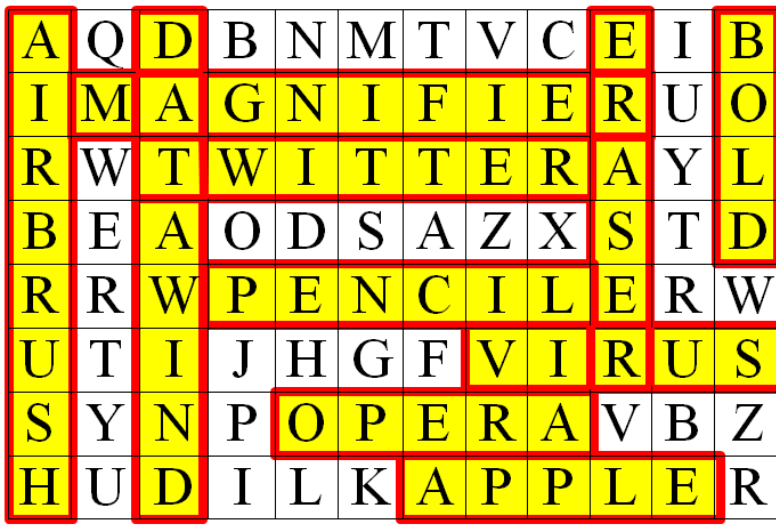